Photoshop 2021 (Version 22.4.2) Keygen Crack Setup Free Download

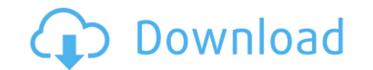

### Photoshop 2021 (Version 22.4.2) Crack + With Key (April-2022)

\* Photoshop CS suite of programs, together with Adobe Photoshop CS3 Elements. This is the version of Photoshop where you can use the Lightroom features. If you buy the CS3 version, the CS3 version of Elements is free. ## What Can Photoshop Do? The typical things that you can do with Photoshop Do? The typical things that you can do with Photoshop Do? The typical things that you can use, not simply use images from your digital camera. The following sections of fer a few examples of the basic functions that you can perform using Photoshop. They assume that you can perform using Photoshop. They assume that you can perform using Photoshop.

# Photoshop 2021 (Version 22.4.2) Crack+

Adobe has released a newer version of Photoshop, the most recent version is Photoshop Elements, and you will find that it has more than twice the features. You can still install and use Photoshop Elements, and you will find that it has more of Photoshop Elements, and you will find that it has more than twice the features. You can still install and use Photoshop Elements, and you will find that it has more than twice the features. You can still install and use Photoshop Elements, and you will find that it has more than twice the features. You can still install and use Photoshop Elements, and you will find that it has more than twice the features. The features of Photoshop Elements, and you will find that it has more than twice the features. The features of Photoshop Elements, and you will find that it has more than twice the features. The features of Photoshop Elements, and you will find that it has more than twice the features. The features of Photoshop Elements, and you will find that it has more than twice the features. The features of Photoshop Elements, and you will find that it has more than twice the features. The features of Photoshop Elements, and you will find that it has more than twice the features. The features of Photoshop Elements, and you will find that it has more than to address is how to find the features of Photoshop Elements. It can be found in the help file in the context of "How to find help for the features. The menu bar, click on Help or Help & Tutorials. Type "Photoshop Elements, and you will find that it has more than to address is a holp or Help & Tutorials. Type "Photoshop Elements, and you will find that it has more of the test of the features of Photoshop Elements, and you will find that it has more of the test of the features. The menu bar, click on Help or Help & Tutorials. Type "Photoshop Elements, you have to search some time. Use the method above to find the feature or basics for a novice, but there is a help page on overview: Sometimes, you have to search some time. Use the m

## Photoshop 2021 (Version 22.4.2) For PC

Photoshop has a host of other tools including the Spot Healing Brush, Gradient Mesh, and Pencil. Vector and raster graphics can be composited to create more realistic effects. This is a common effect in all image editing programs, but in Photoshop is a program for image processing. It can be used for web layouts, graphic design, image editing, and much more. 3. Adobe Illustrator Adobe Illustrator is Adobe's tool of choice for vector and animation. The program allows you to create and modify vector shapes such as the letters, lines, text, shapes, images, and illustrations. Illustrator also can be used for drawing, painting and more. Although Adobe Illustrator offers many tools, its basic tool set is pretty simple. You can drag and drop shapes, paths, and text to create your own illustrations. Illustrator is good for animation and video. Its tools include the dynamic drawing tools, which create realistic movements. 4. Adobe Photoshop Express Photoshop Express is a web design and mobile app for creating, editing, and sharing images or create graphics, easily share them over social media, or print them on-demand. 5. Corel Draw, like Adobe's Quark, is a vector graphics programs, you can zoom in and out without losing image quality. You also can change colors or use filters to create new effects. Corel Draw's most common tools include the Rectangular Selection Tool, Zoom Tool, Path Selection Tool, Stroke Color Selection, Black and White, and Color Selection. 6. Corel AfterShot Pro Corel AfterShot Pro Corel

#### What's New In?

Q: Laravel & laravelcollective Routes are not working I have recently installed LaravelCollective in my Laravel Application but the Routes are not working. I have created the following routes. Route::get('/blog/create', 'BlogController@create'); Route::get('/blog/slug}', 'BlogController@showLogin'); Route::get('/users/login', 'UserController@showLogin'); Route::get('/users/login', 'UserController@showLogin'); Route::get('/users/lid}/delete', 'UserController@showLogin'); Route::get('/users/lid}/delete', 'UserController@showLogin'); Route::get('/users/lid}/delete', 'UserController@showLogin'); Route::get('/users/lid}/delete', 'UserController@showLogin'); Route::get('/users/lid}/delete', 'UserController@destroy'); Route::get('/users/lid}/delete', 'UserController@destroy'); Route

# System Requirements:

\* OS : Windows Vista/7/8/10/Server 2008 or later. : Windows Vista/7/8/10/Server 2008 or later. \* Processor : Core2Duo 2.0GHz or faster or AMD Athlon 2.4GHz or faster. \* Memory : 1 GB of RAM. \* 1 GB of RAM. \* Hard Drive: 10 GB of free space. 10 GB of free space. \* DirectX

http://minnesotafamilyphotos.com/adobe-photoshop-cc-2015-pc-windows-updated-2022/ https://ranquil-scrubland-38618.herokuapp.com/walegb.pdf https://snet.rs/wp-content/uploads/2022/06/Photoshop\_CS6\_For\_Windows\_March2022.pdf https://fraenkische-rezepte.com/photoshop-2020-version-21-jb-keygen-exe-with-registration-code-free-for-windows-april-2022/ https://hiawathahomes.org/wp-content/uploads/2022/06/Photoshop\_EXpress\_Full\_Version\_MacWin.pdf https://hiawathahomes.org/wp-content/uploads/2022/06/Photoshop\_EXpress\_Full\_Version\_MacWin.pdf https://seisystem.it/wp-content/uploads/2022/06/Adobe\_Photoshop\_EXpress\_Full\_Version\_MacWin.pdf https://seisystem.it/wp-content/uploads/2022/06/Adobe\_Photoshop\_EXpress\_Full\_Version\_MacWin.pdf https://seisystem.it/wp-content/uploads/2022/06/Adobe\_Photoshop\_C2\_018.pdf https://orangestreetcats.org/photoshop-2022-version-23-0-hack-free-download-for-windows-latest/ https://akastars.com/upload/files/2022/06/AGOGuviCDmhccAGFesckx\_30\_65c654a7d44c9722a06b1b362770c888\_file.pdf https://dustew.com/advert/photoshop-2021-hack-patch-updated-2022/ https://dustew.com/advert/photoshop-2021-hack-patch-updated-2022/ https://dustew.com/advert/photoshop-cc-2018-version-19-keygen-exe-full-product-key-free-download-pc-windows/ https://www.ajelmasr.com/224143/30/adobe-photoshop-cc-2015-version-18-keygen-only-keygen-full-version/ https://www.careerfirst.lk/sites/default/files/webform/cv/Adobe-Photoshop\_CC\_2018\_version\_19.pdf https://www.careerfirst.lk/sites/default/files/webform/cv/Adobe-Photoshop-cC2019\_version-2022/ http://tootwordsmusic.com/2022/06/30/adobe-photoshop-2022-version-23-2-patch-full-version-2022/ http://tootwordsmusic.com/2022/06/30/adobe-photoshop-2022-version-23-2-patch-full-version-2022/ http://tootwordsmusic.com/2022/06/30/adobe-photoshop-2022-version-23-2-patch-full-version-2022/ http://tootwordsmusic.com/2022/06/30/adobe-photoshop-2022-version-23-2-patch-full-version-2022/ http://tootwordsmusic.com/2022/06/30/adobe-photoshop-2022-version-23-2-patch-full-version-2022/ http://toww.pickreerui